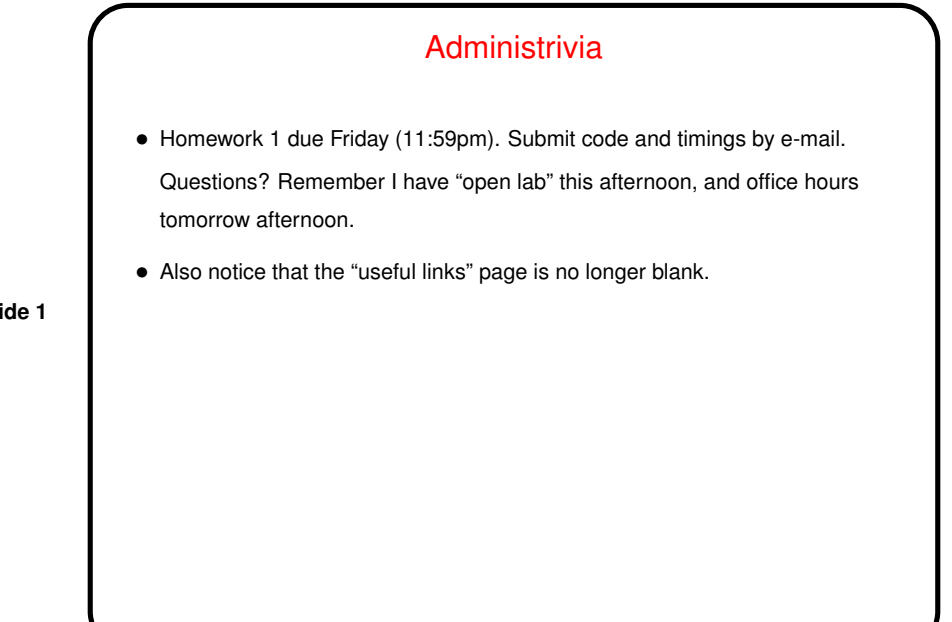

**Slide 1**

## More Background — A Few Words About Performance

- If the point is to "make the program run faster" can we quantify that?
- Sure. Several ways to do that. One is "speedup" —

$$
S(P) = \frac{T_{total}(1)}{T_{total}(P)}
$$

**Slide 2**

• What would you guess is the best possible value for  $S(P)$ ?

**Slide 3**

**Slide 4**

## Amdahl's Law

• Of course, most "real programs" have some parts that have to be done sequentially. Gene Amdahl (principal architect of early IBM mainframe(s)) argued that this limits speedup — "Amdahl's Law":

If  $\gamma$  is the "serial fraction", speedup on P processors is (at best - this ignores overhead)

$$
S(P) = \frac{1}{\gamma + \frac{1-\gamma}{P}}
$$

and as  $P$  increase, this approaches  $\frac{1}{\gamma}$  — upper bound on speedup. (Details of math in chapter 2.)

Parallel Overhead • As we will find out — many reasons why <sup>a</sup> "real" parallel program might be slower than Amdahl's Law predicts. • For shared-memory programming — if we need to synchronize use of shared variables, that takes time. • For message-passing programming — sending messages takes time. Typically time to send a message involves a fixed cost plus a per-byte cost. • Also, "poor load balance" may slow things down. • But sometimes we can speed things up by "overlapping computation and communication".

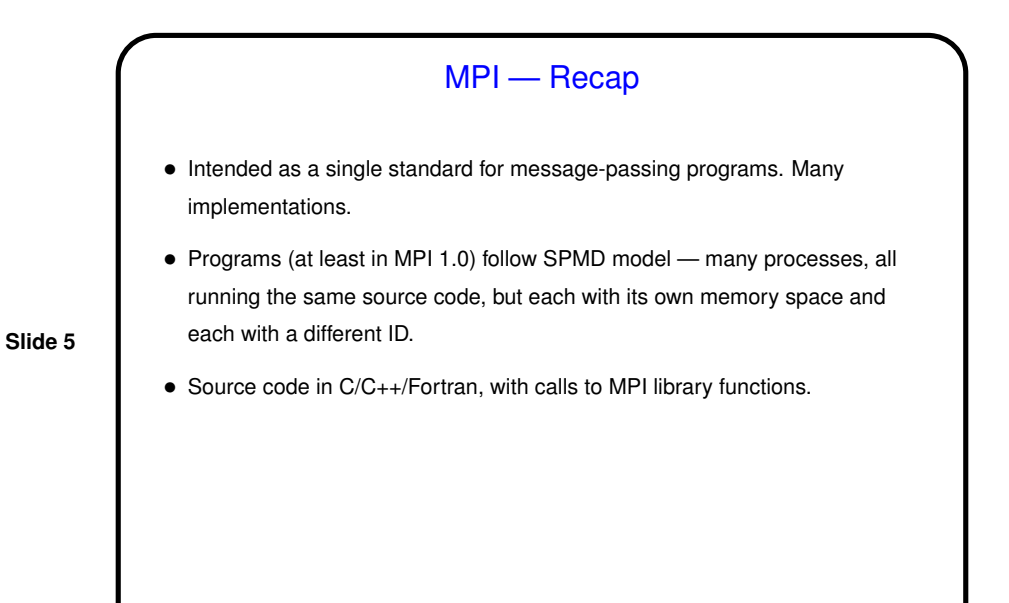

MPI Library — Review • Setup and bookkeeping — initialization, cleanup, environment query, etc. • Data management — pack/unpack, derived data types. • Point-to-point communication — several varieties, differing mostly in how much synchronization. • Collective operations — e.g., broadcast.

**Slide 6**

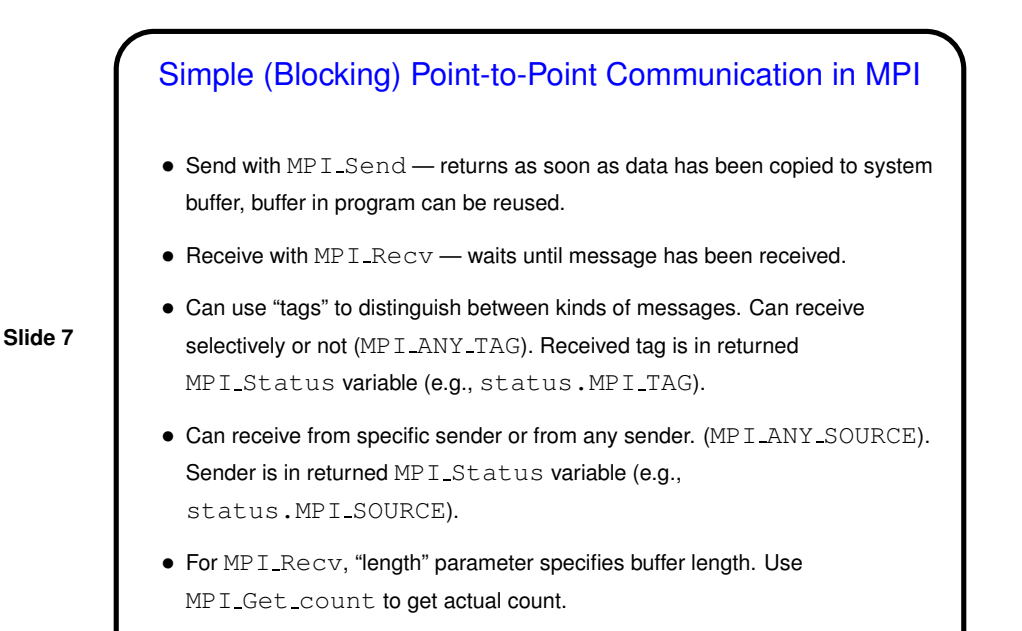

## Not-So-Simple Point-to-Point Communication in MPI

- For not-too-long messages and when readability is more important than performance, MPI\_Send and MPI\_Recv are probably fine.
- If messages are long, however, buffering can be <sup>a</sup> problem, and can even lead to deadlock. Also, sometimes it's nice to be able to overlap computation and communication.

**Slide 8**

- Therefore, MPI offers several other kinds of send/receive functions, including:
	- **–** Synchronous (MPI Ssend, MPI Recv) blocks both sender and receiver until communication can occur.
	- **–** Non-blocking send/receive (MPI Isend, MPI Irecv, MPI Wait) doesn't block, program must explicitly test/wait.
	- **–** Which is faster/better? probably best to try them and find out. (Sample programs exchange\*.)

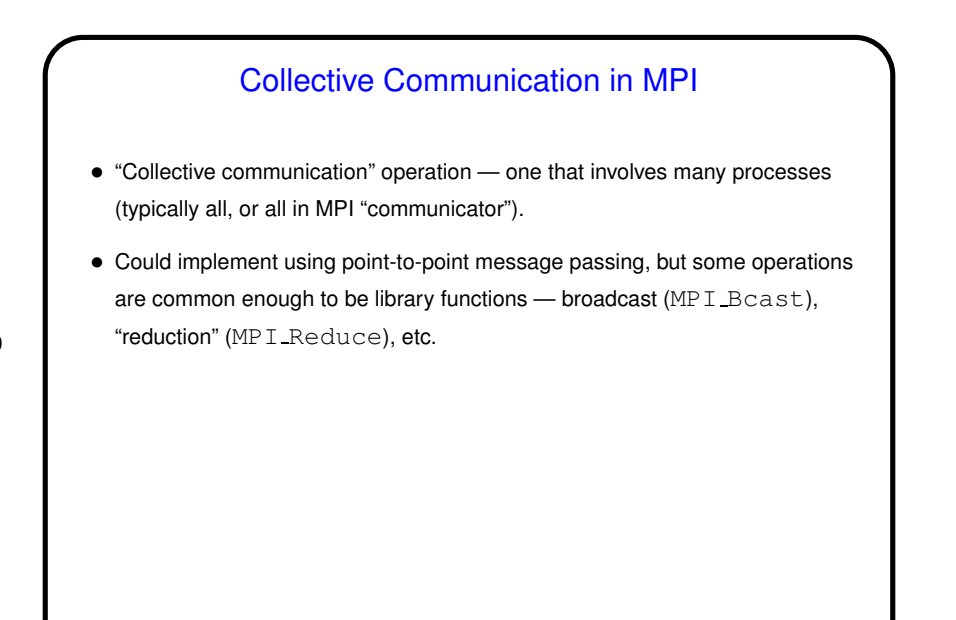

**Slide 9**

## **Slide 10** Timing MPI Programs • "How long did it take?" often of interest. Can use system tools (e.g., time command) to check total elapsed time. Or can time "interesting" parts of program: MPI\_Wtime returns elapsed time; call twice and subtract to find out how long something takes (time msg.c on "sample programs" page). • How meaningful output is depends — e.g., on whether the system is otherwise idle. Probably best to repeat observations a few times, and do some sort of averaging.

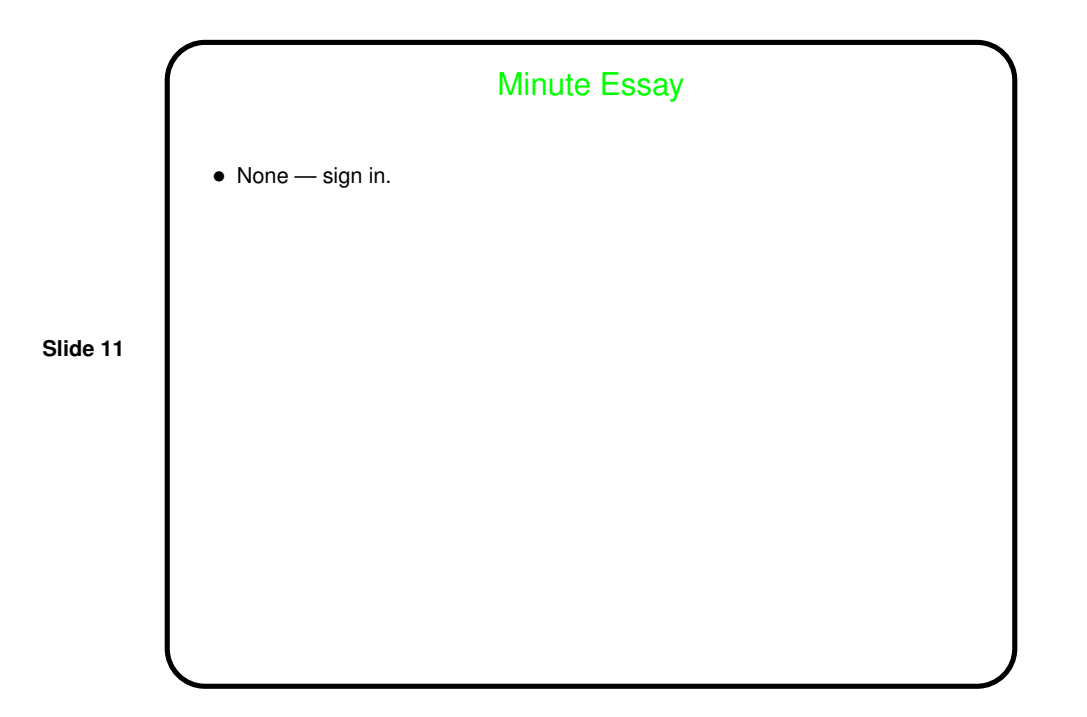